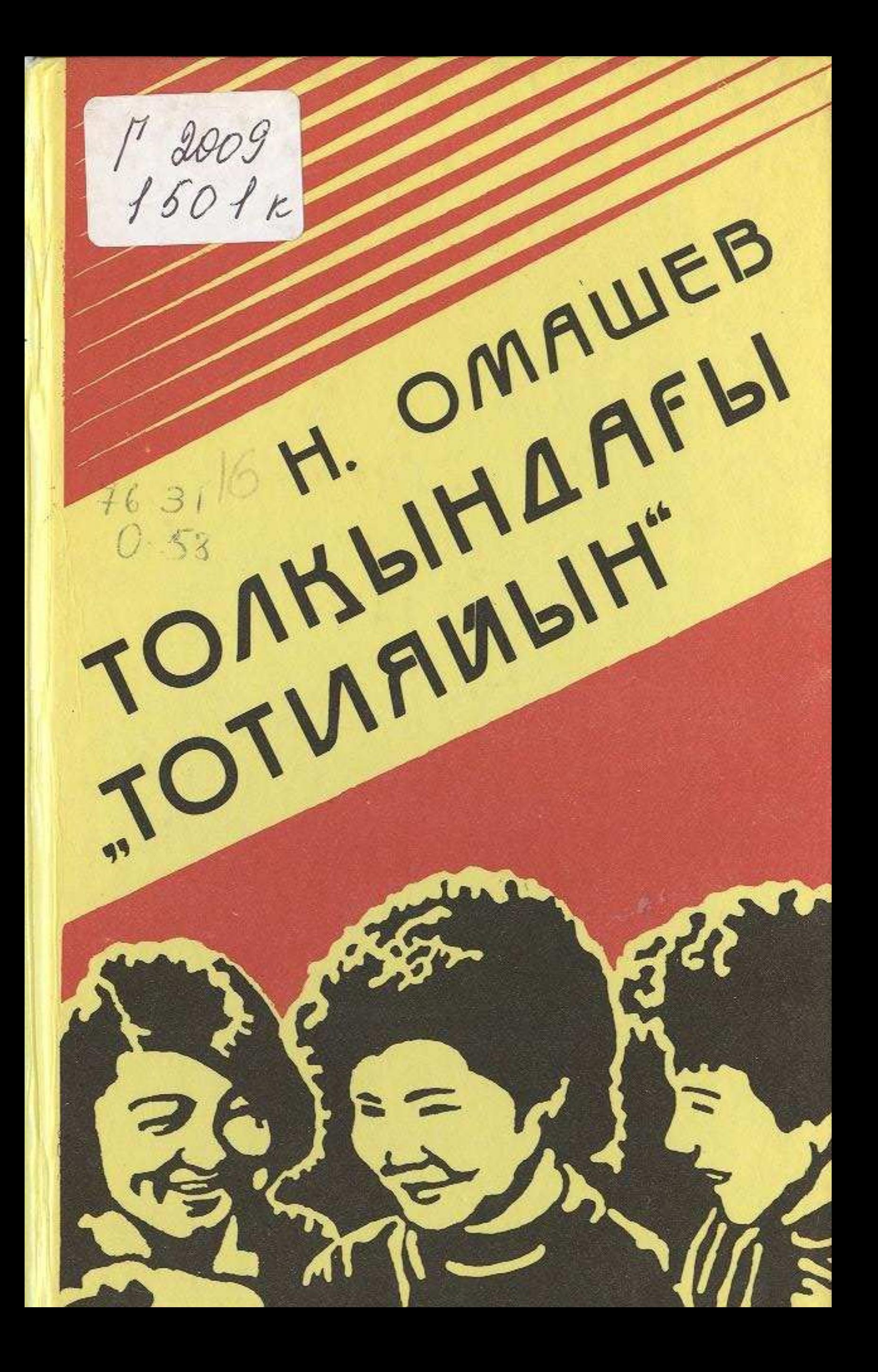

**МАЗМҰНЫ** 

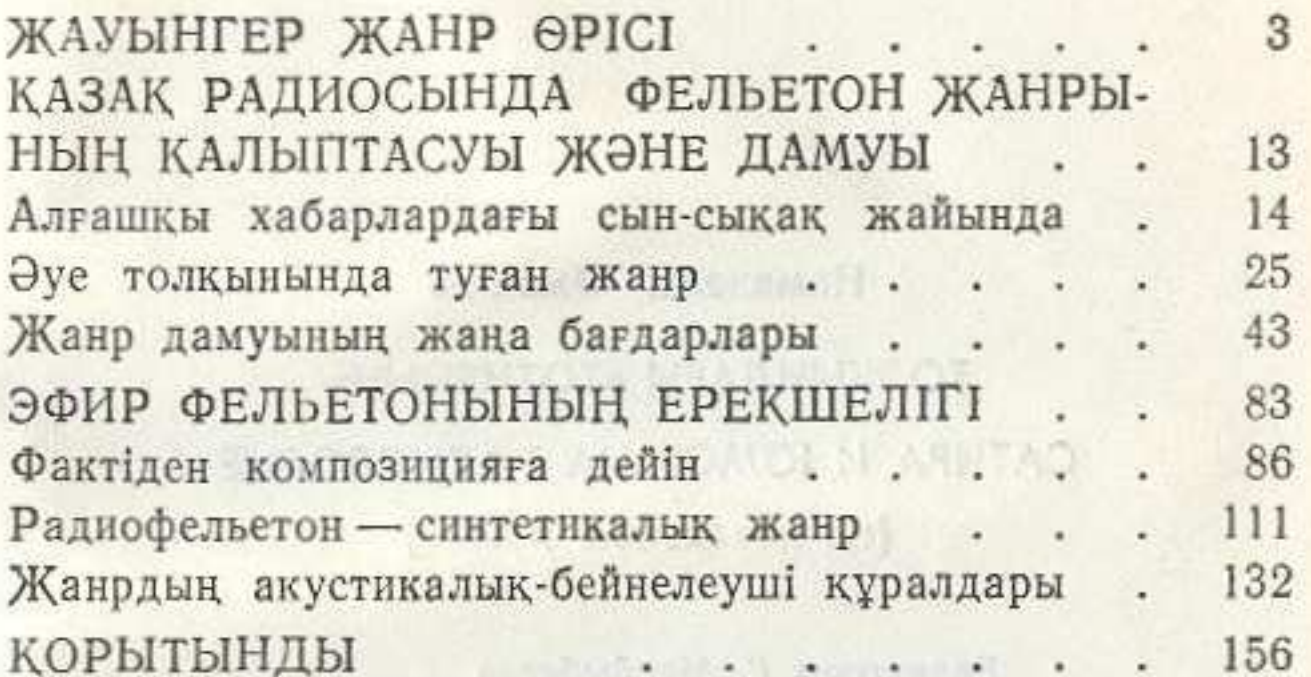

 $\mathbb{R}$ 

**PERSONAL PROPERTY AND**